# Ag Accounting Software Check List

This worksheet can be used as a guide to help your organization find the best ag accounting software application for you. Consider each field of information and fill in the appropriate answer for your needs. Send this check list to accounting software vendors you are interested in, or simply use it as a guideline when talking to vendors. When you are choosing options along the way, please keep in mind that whatever options you choose should be expected to last your business at least seven years.

#### General

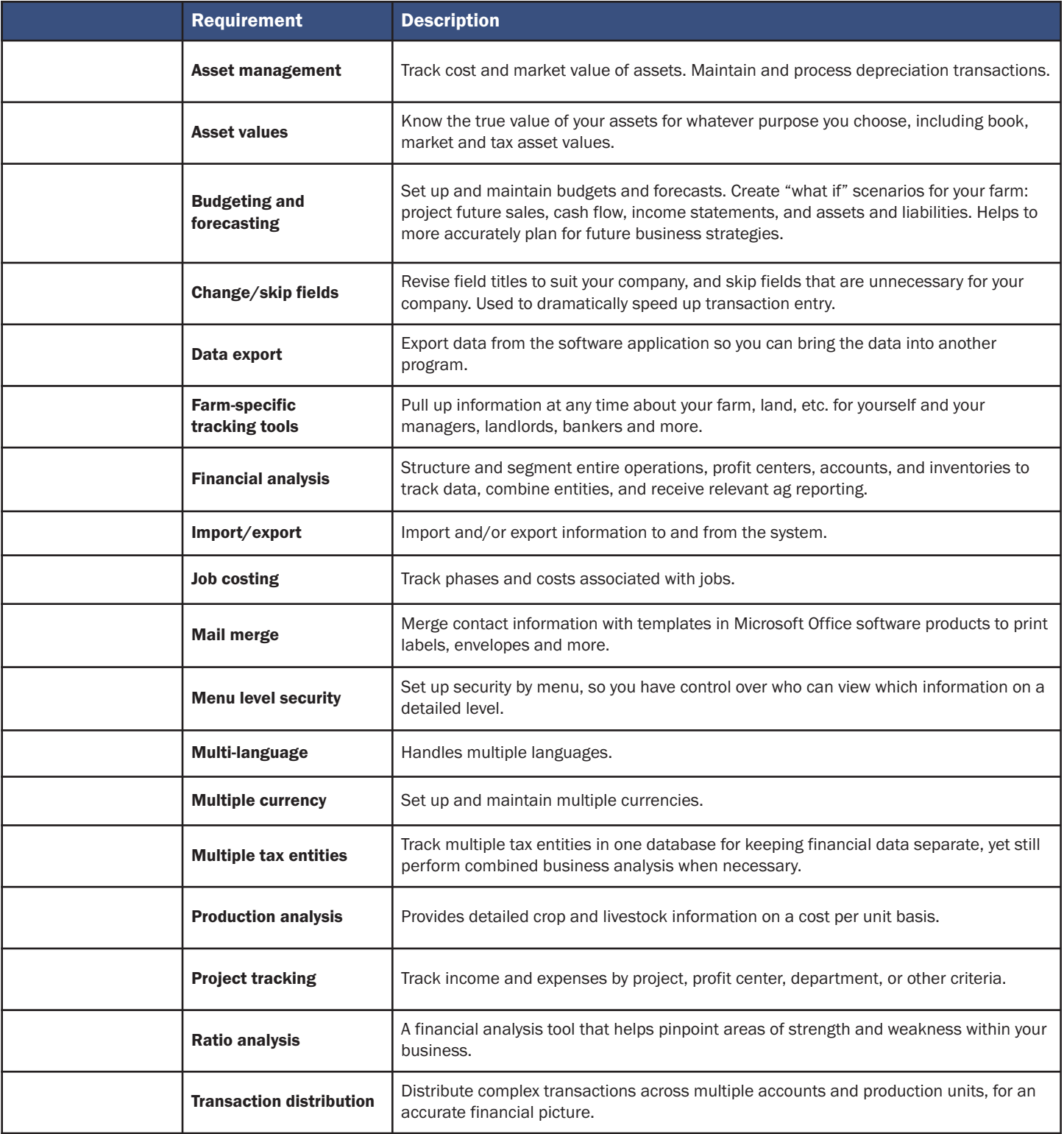

#### Customer Invoices and Sales Orders

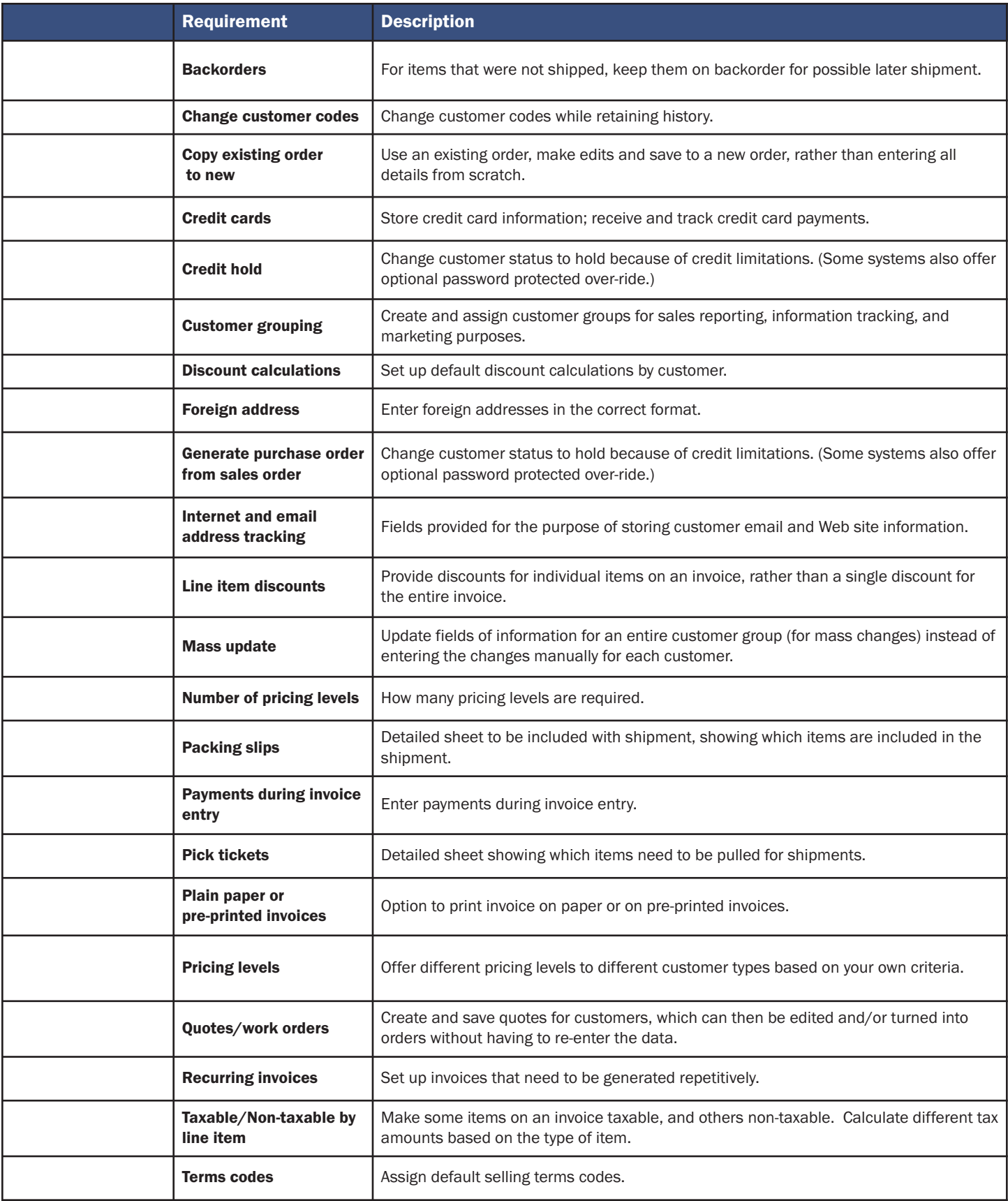

#### General Ledger

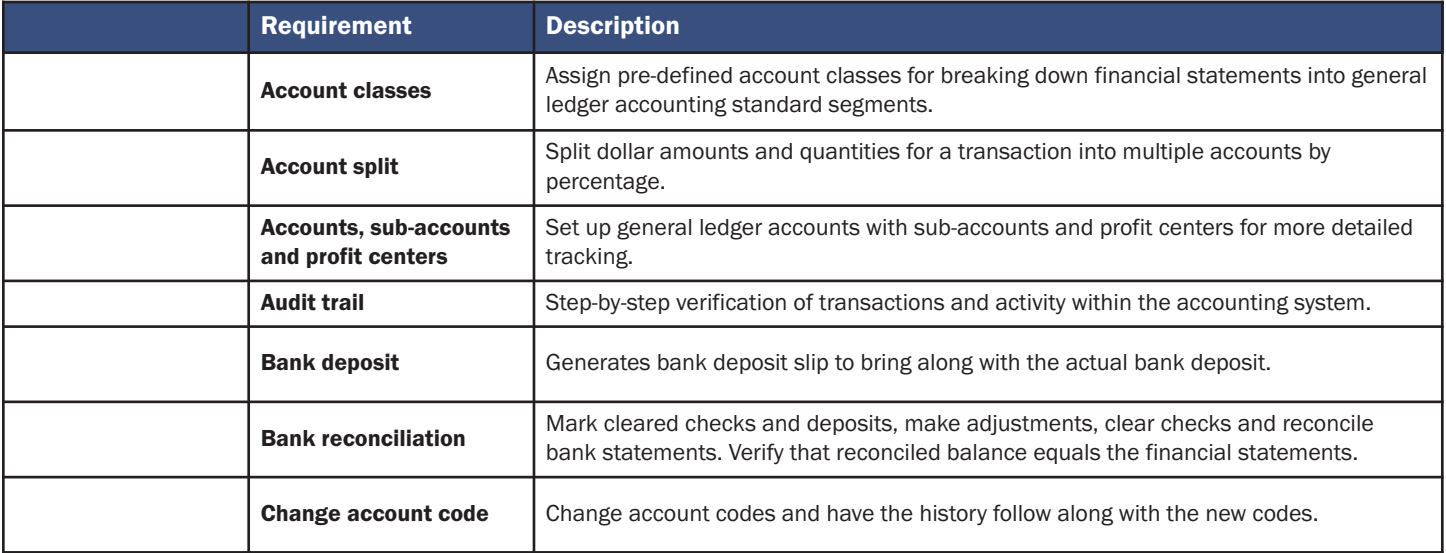

#### Customer Payments

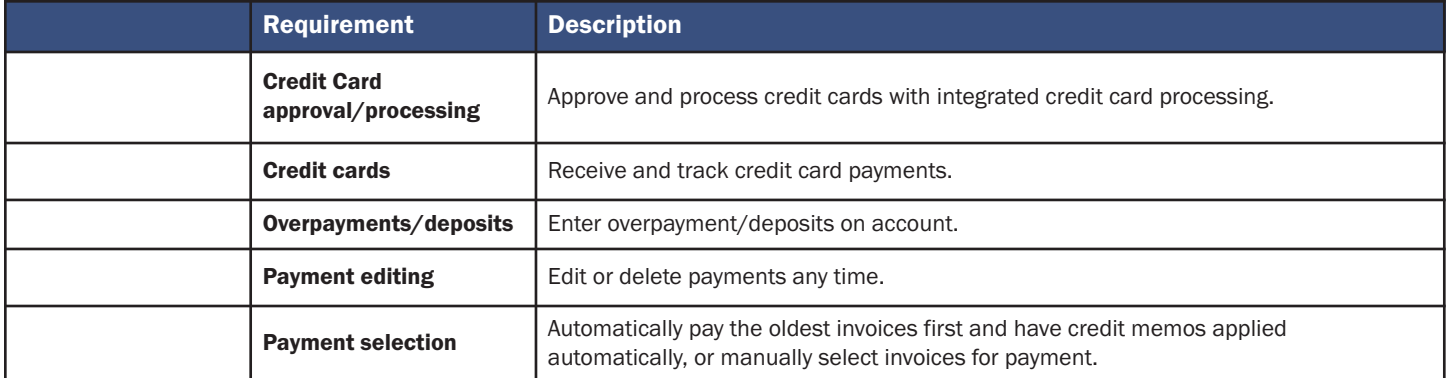

# Sales Commission

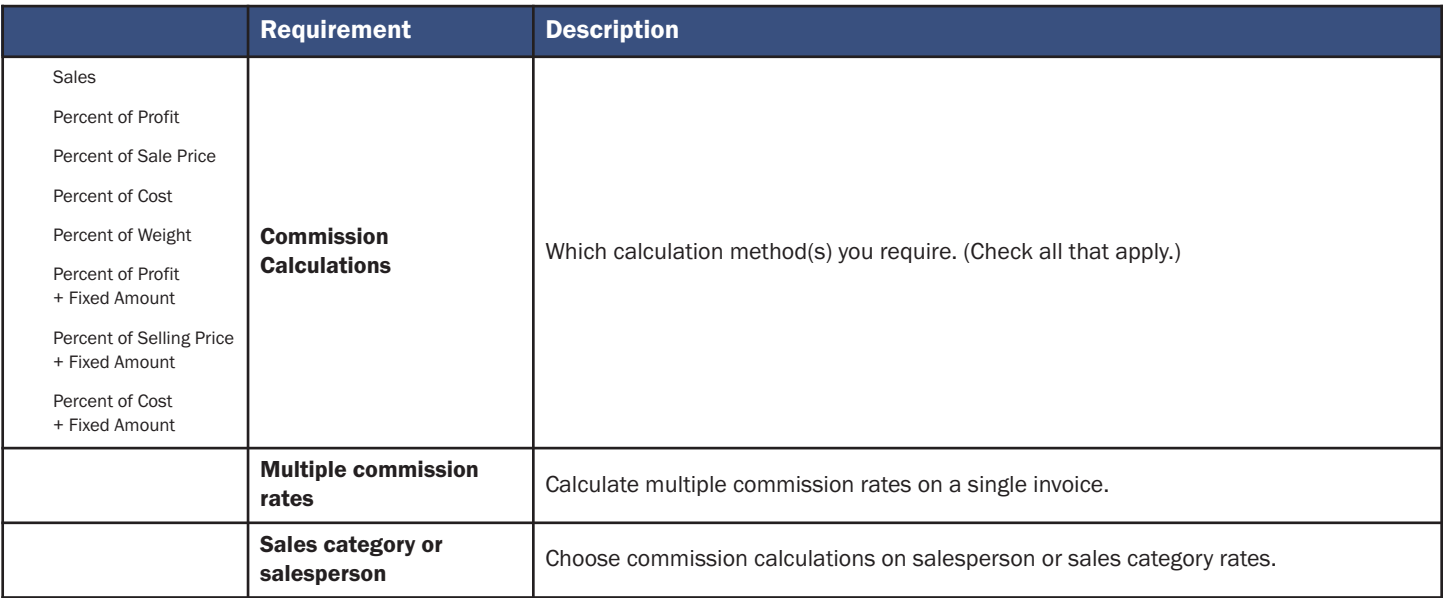

# Inventory

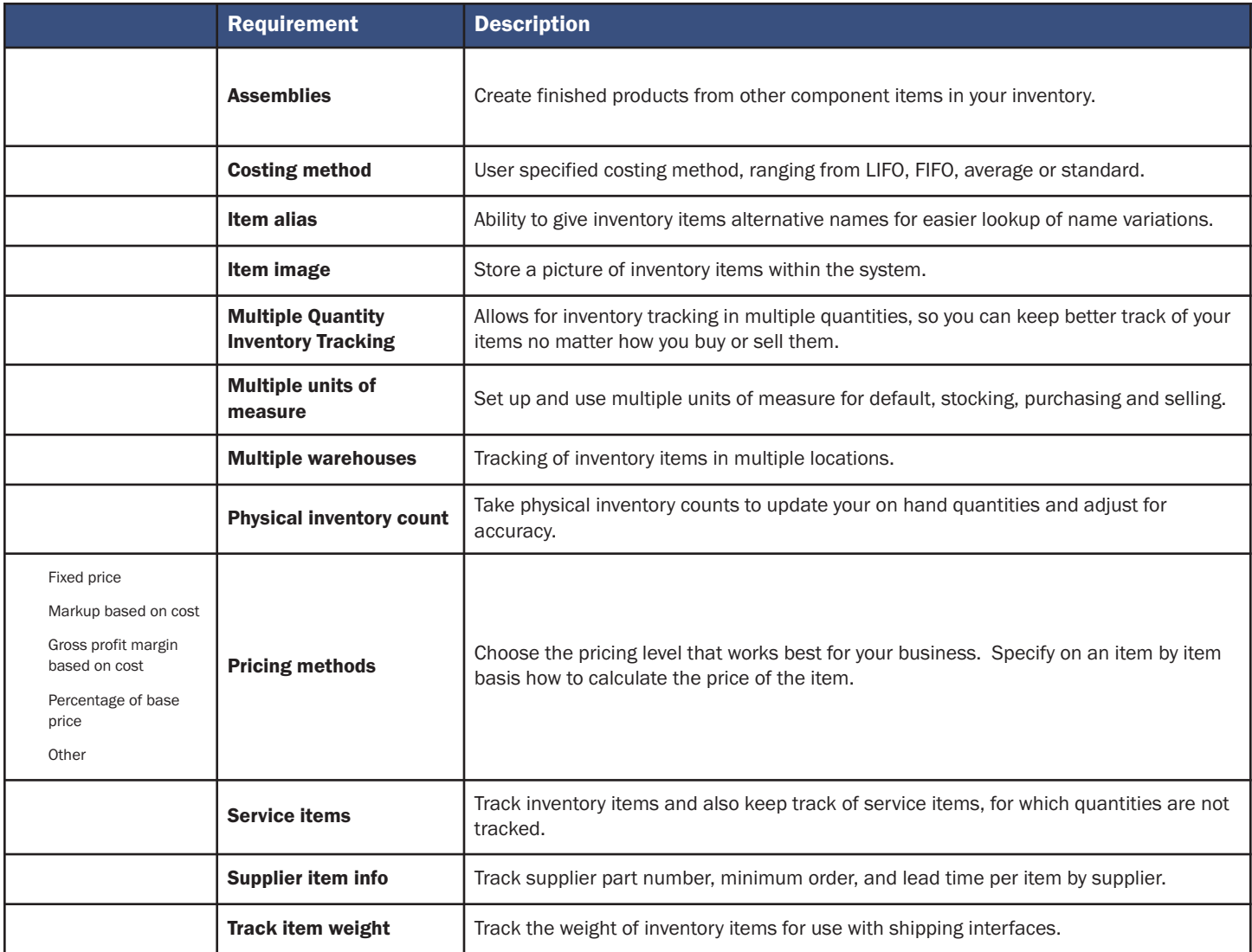

# Ordering Products and Paying Invoices

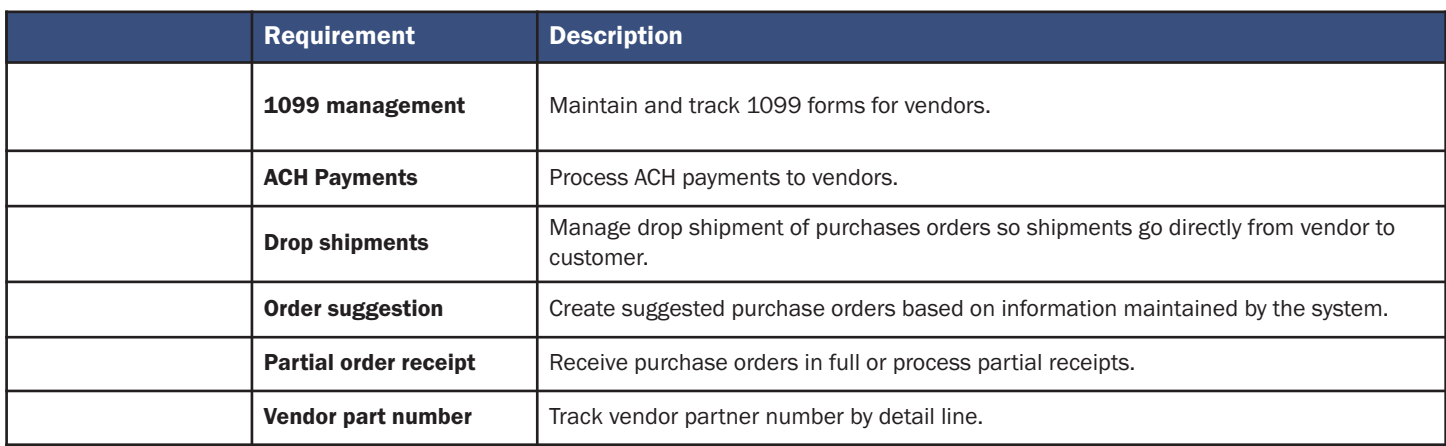

# Reporting

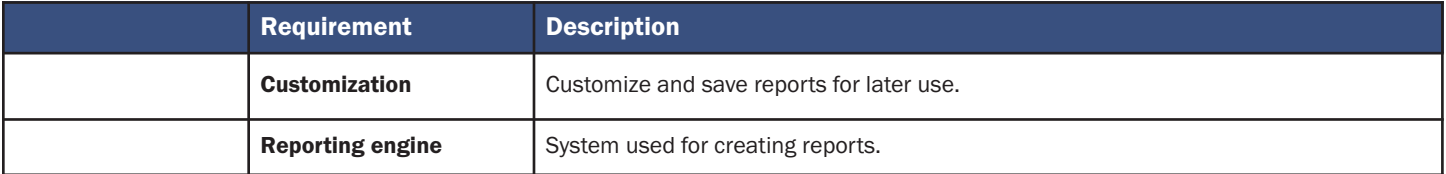